# FICHE D ' INSCRIPTION - *Forum de découverte du monde professionnel Collège Jean Moulin Mardi 04 avril de 13h30 à 17h30*

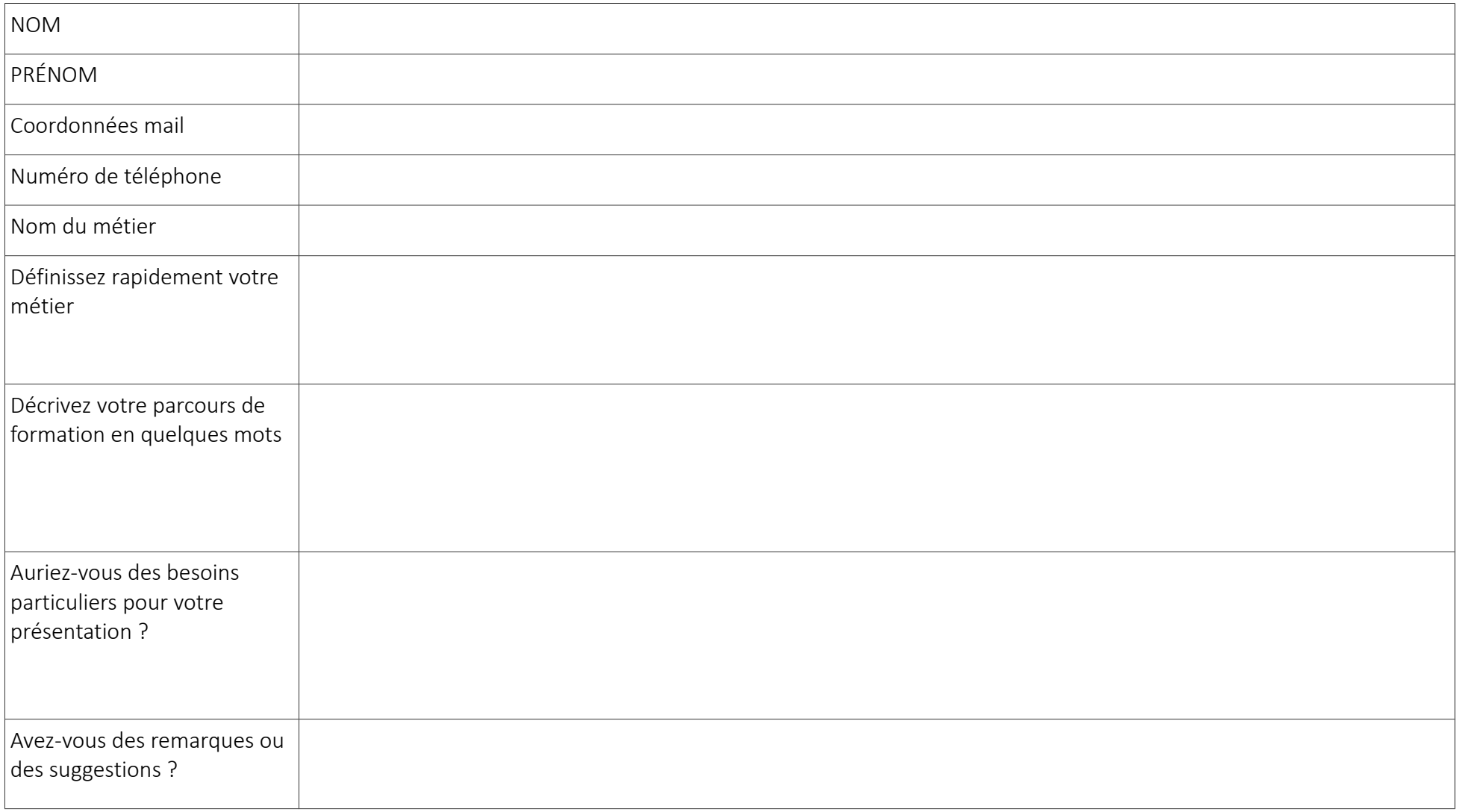

# PROGRAMME DU MARDI 04 AVRIL 2023

- 13h15 : à votre arrivée au collège, vous serez accueillis par les élèves de 3<sup>ème</sup> 6.
- 13h15 à 13h45 : Mme la Principale et Mme la Principale adjointe vous accueilleront autour d'un café.
- 13h45 : les élèves de la 3<sup>ème</sup> 6 viendront vous chercher pour vous attribuer vos salles.

#### - Planning des tables rondes :

- 14h00 à 14h30 : première table ronde + 10mn de pause
- 14h40 à 15h10 : deuxième table ronde + 10mn de pause
- 15h20 à 15h50 : troisième table ronde + récréation de 20mn.
- 16h10 0 16H40 : quatrième table ronde
- 17h-17h30 : Temps d'échange libre entre professionnels.

### Déroulement d'une table ronde (durée 30mn) :

- ✗ Minimum deux professionnels par tables rondes regroupés par secteurs d'activités.
- ✗ Vous animerez successivement quatre tables rondes.
- ✗ La table ronde débutera sur un temps d'échange et de questionnement avec les élèves. Pour éviter un nombre trop limité de questions, nous vous proposons de faire vos présentations après ce temps d'échange libre.
- ✗ Nous vous proposons ensuite de présenter votre métier, en fonction de l'échange qui aura été fait avec les élèves :
	- au travers de votre parcours mais aussi du parcours classique pour y accéder,
	- au sein de votre entreprise et de son secteur d'activité,
	- au cours d'une journée type de travail,
	- en évoquant des métiers et secteurs d'activités qui rayonnent autour du vôtre.

#### *Nos objectifs s'articulent autour de trois thèmes* :

- développer le goût d'entreprendre et prendre conscience des valeurs positives de l'entreprise,
- motiver et accroître le désir d'apprendre, pour faciliter l'intégration dans la vie active,
- mieux s'informer pour mieux s'orienter en ayant une vision plus claire des enjeux et du fonctionnement du milieu du travail.

## ✗ Il est nécessaire d'apporter votre support numérique (ordinateur portable et/ou fichier compatible avec le logiciel libre office) pour l'affichage sur les vidéoprojecteurs.